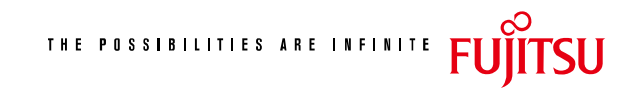

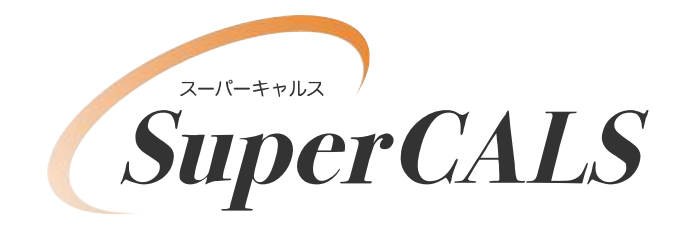

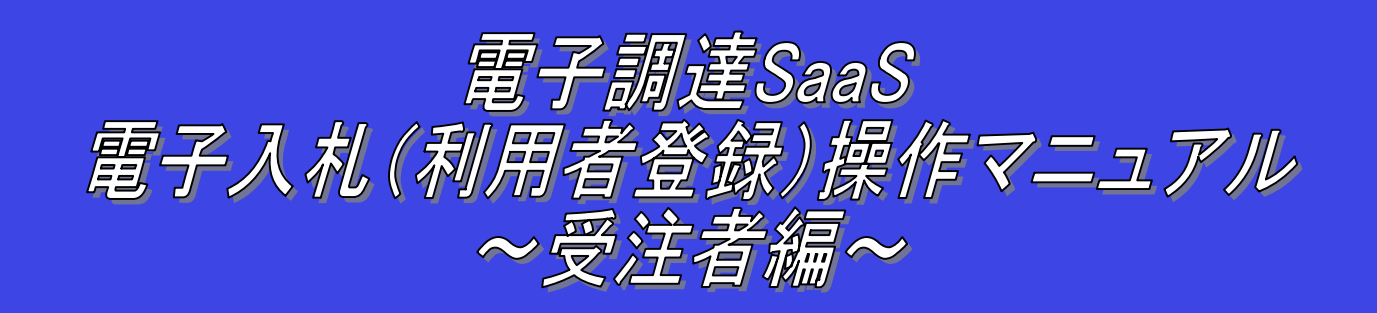

## **平成 21 年 8 月 第 1.01 版 富 士 通 株 式 会 社**

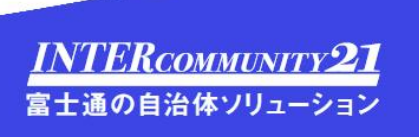

## 改版履歴

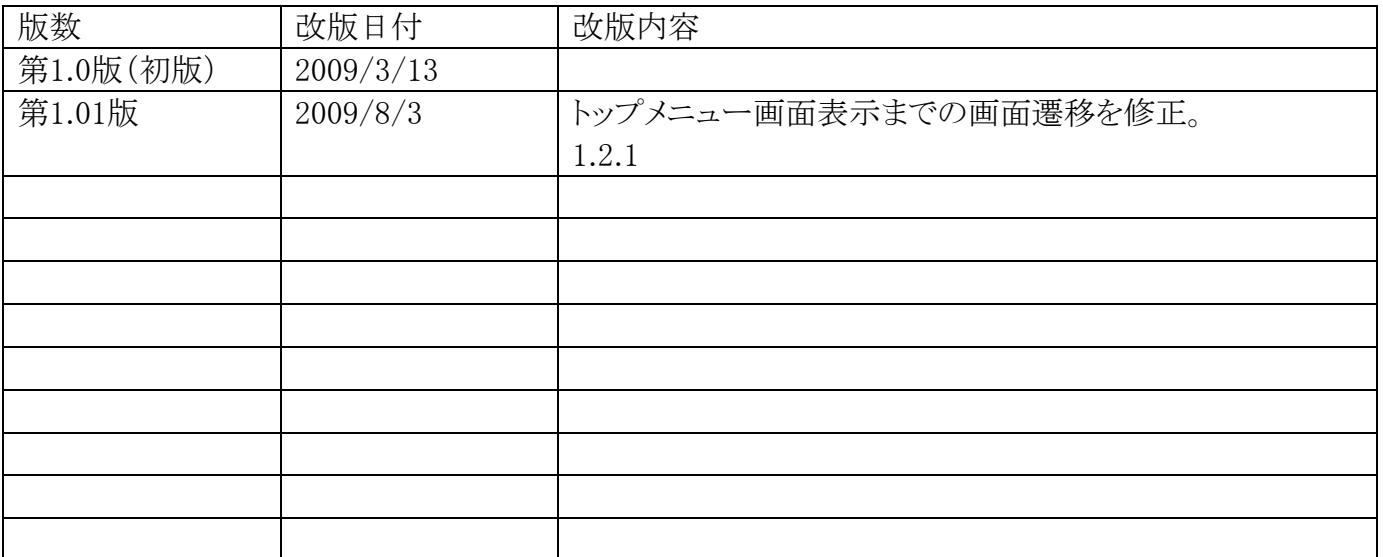

目次

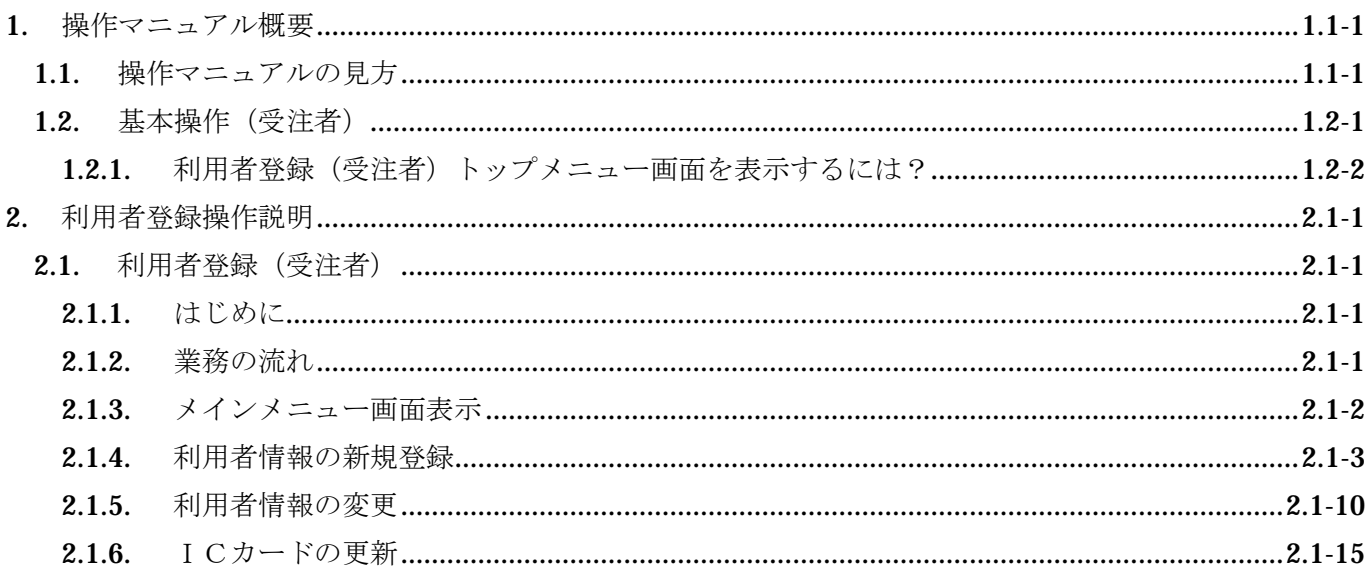

(注)本操作手順書では、V5.0より標準化されたステータスバーの表示については対応しておりませんので、ご了承く ださい。